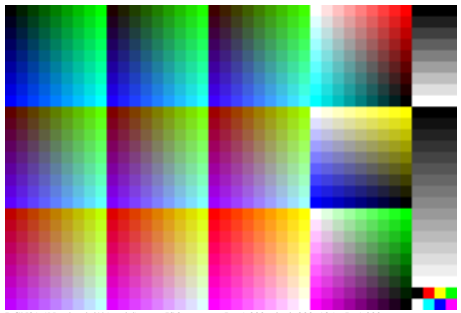

DGN81-1N, ad\_rgbd\*'(model); start ISO gamma gPs=1,000, pixel: 200x135, gP=1,000